# Problem Set 4 Duality, Sensitivity, and Complementary Slackness

### AM121/ES121 — Fall 2019

#### Due 5:00 PM, Friday, October 11, 2019

### Announcements

- The assignment is due by 5:00 PM, Friday, October 11, 2019. No late day is allowed on this pset due to the upcoming midterm.
- Readings: Jensen and Bard, 3.7-4.

# Goals

This assignment has a number of goals. First, you will get practice converting a primal problem to its dual form. Second, you will get practice performing sensitivity analysis. Then, you will apply your knowledge of duality and sensitivity by serving the public sector. Finally, you will practice with complementary slackness and the dual simplex method by helping out a local farmer.

# Contents

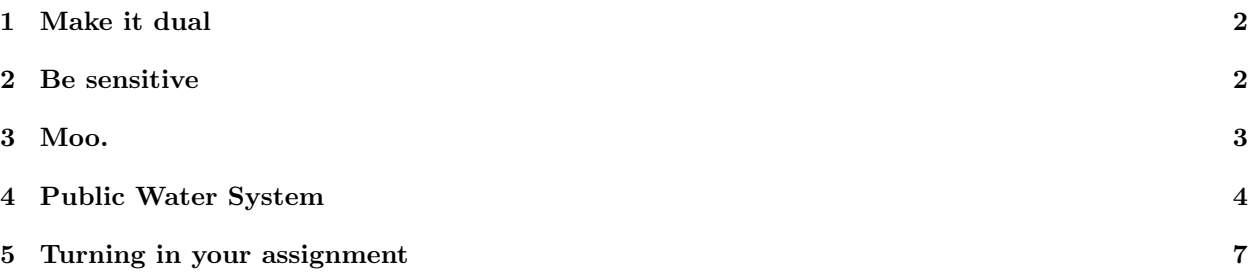

# 1 Make it dual

Consider the following linear program:

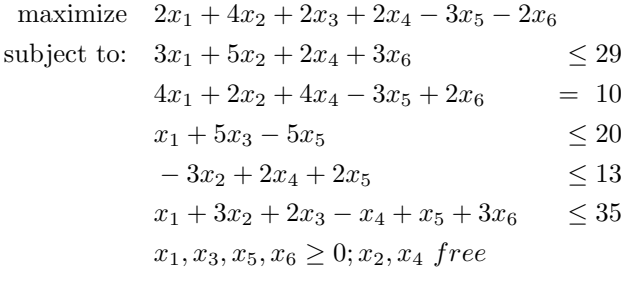

- Task 1  $-$
- 1. Solve this linear program in AMPL. Record the input file (no data file necessary) along with the feasible solution and objective value.
- 2. Write down the dual linear program in AMPL. Record the input file (no data file necessary) along with the feasible solution and objective value.
- 3. Verify by hand calculation that AMPL's solution to the primal problem is indeed optimal. Justify your answer by leveraging concepts from duality (without using the Simplex method).

End Task 1

### 2 Be sensitive

Consider the following linear program in standard equality form:

maximize 
$$
c^T x
$$
  
subject to  $Ax = b$   
 $x \ge 0$ 

−6

where

$$
A = \begin{bmatrix} 5 & -9 & 9 & 1 & 0 & 0 \\ -8 & -2 & -7 & 0 & 1 & 0 \\ -4 & 7 & 10 & 0 & 0 & 1 \end{bmatrix}, b = \begin{bmatrix} -5 \\ -4 \\ 1 \end{bmatrix}, c = \begin{bmatrix} -6 \\ 3 \\ 7 \\ 0 \\ 0 \end{bmatrix}
$$
  
Task 2

For this exercise, feel free to make use of Mathematica or Matlab for your calculations.

1. Consider the basis  $B = [1, 2, 5]$ . Verify mathematically that the inverse of the basis is

$$
A_B^{-1} = \left[ \begin{array}{rrr} -7 & 0 & -9 \\ -4 & 0 & -5 \\ -64 & 1 & -82 \end{array} \right]
$$

2. Calculate directly (e.g. without pivoting) the tableau with respect to B.

- 3. Verify that the corresponding basic solution is optimal.
- 4. Verify that the solution is nondegenerate.
- 5. By reasoning about the shadow prices (dual values) on the constraints, if  $b_2$  changes by some small number  $\epsilon$ , what happens to the optimal value?
- 6. By reasoning about the shadow prices (dual values) on the constraints, if  $b_3$  changes by some small number  $\epsilon$ , what happens to the optimal value?
- 7. By reasoning about the effect of a change in the RHS on the final tableau, for what range of change  $\epsilon$  to  $b_3$  does the basic solution remain optimal? Show your work. (Hint: You can check your answer using the sensitivity ranges provided by CPLEX.)

 $\rule{1em}{0.15mm}$   $\ldots$   $\rule{1em}{0.15mm}$   $\ldots$   $\rule{1em}{0.15mm}$   $\ldots$   $\rule{1em}{0.15mm}$   $\ldots$   $\rule{1em}{0.15mm}$   $\ldots$ 

### 3 Moo.

In your efforts to support local farmers, you decide to offer consulting services pro bono publico to Mike's Milkin' Cattle Ranch.

"Everything we have here comes from our great Massachusetts cows. We produce three things: milk, cheese, and yogurt, which we sell for \$2.50 a pound, \$2 a pound, and \$3 a pound to the market. We get 120 pounds of raw material out of the cows, producing milk and cheese at 1:1 ratios and 2:1 for yogurt (the cultures eat half of the raw materials we throw in there). Anyhow, our buyer doesn't want us to produce more than 50 pounds of any particular good, so we keep that in mind. Our strategy has been to produce 40 pounds of milk, 30 pounds of cheese and 25 pounds of yogurt. If you have a better plan, let us know."

You let Mike know that you will take care of it. You notice that the problem can be formulated as a linear program. Letting the decision variables  $x_1, x_2$ , and  $x_3$  represent the number of pounds of milk, cheese, and yogurt to be produced, you formulate the following linear program in standard inequality form:

maximize 
$$
2.5x_1 + 2x_2 + 3x_3
$$
   
\nsubject to:  $x_1 + x_2 + 2x_3 \le 120$   
\n $x_1 \le 50$   
\n $x_2 \le 50$   
\n $x_3 \le 50$   
\n $x_1, x_2, x_3 \ge 0$ 

where you are maximizing profit subject to the production constraint and the demand constraints. Before solving the linear program, you decide to check the optimality of his current production levels.

#### Task 3

- 1. Before solving the linear program, check whether Mike's solution is optimal. (Hint: you will have to formulate the dual problem and then look to see whether there is a solution satisfying the complementary slackness condition with the primal solution.)
- 2. Solve the linear program (by inspection is fine). Confirm the optimality of your solution using complementary slackness; i.e., by working the dual formulation, imposing the requirements of complementary slackness with respect to your primal solution, and finding a feasible dual solution that satisfies these requirements.
- 3. What's the gain in profit over Mike's original production levels?

 $\_$  End Task 3  $\_$ 

# 4 Public Water System

Massachusetts's Public Water Distribution Department is looking for ways to reduce the operational costs associated with bringing water from the state reservoirs to local community water mains. Every week, the state transports enough water to each community water main to meet its estimated demand (there is always enough supply in the reservoir to meet demand). The state has recorded the estimated reservoir supply and community water demands (in million gallons):

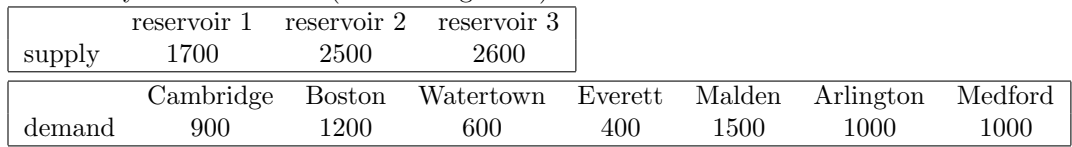

The department has provided this data, along with the transportation costs per million gallons (in hundreds of dollars) from each reservoir to each local community, to two independent contractors to formulate models to minimize total transportation costs. The contractors have sent their results to you for review. You decide to start by looking at the second contractor's report.

 $\_$  Task 4  $\_$ 

- 1. Read transp2.mod and water2.dat. Add comments to each line in transp2.mod. Make sure your comments explain the constraints in transp2.mod.
- 2. Use AMPL to solve the model, using CPLEX as your solver. What is the corresponding objective value and optimal solution? Be sure to include corresponding units.
- 3. Suppose the supply at reservoir 1 is now changed. What (if any) changes do you have to make to transp2.mod and water2.dat?

 $\_$  End Task 4  $\_$ 

As the provided data are all subject to change, the department is interested in knowing how total transportation cost may be affected by changes in these numbers. The second contractor has provided his respective sensitivity analysis (resulting from running transp2.run). You can run this script in AMPL by typing include transp2.run:

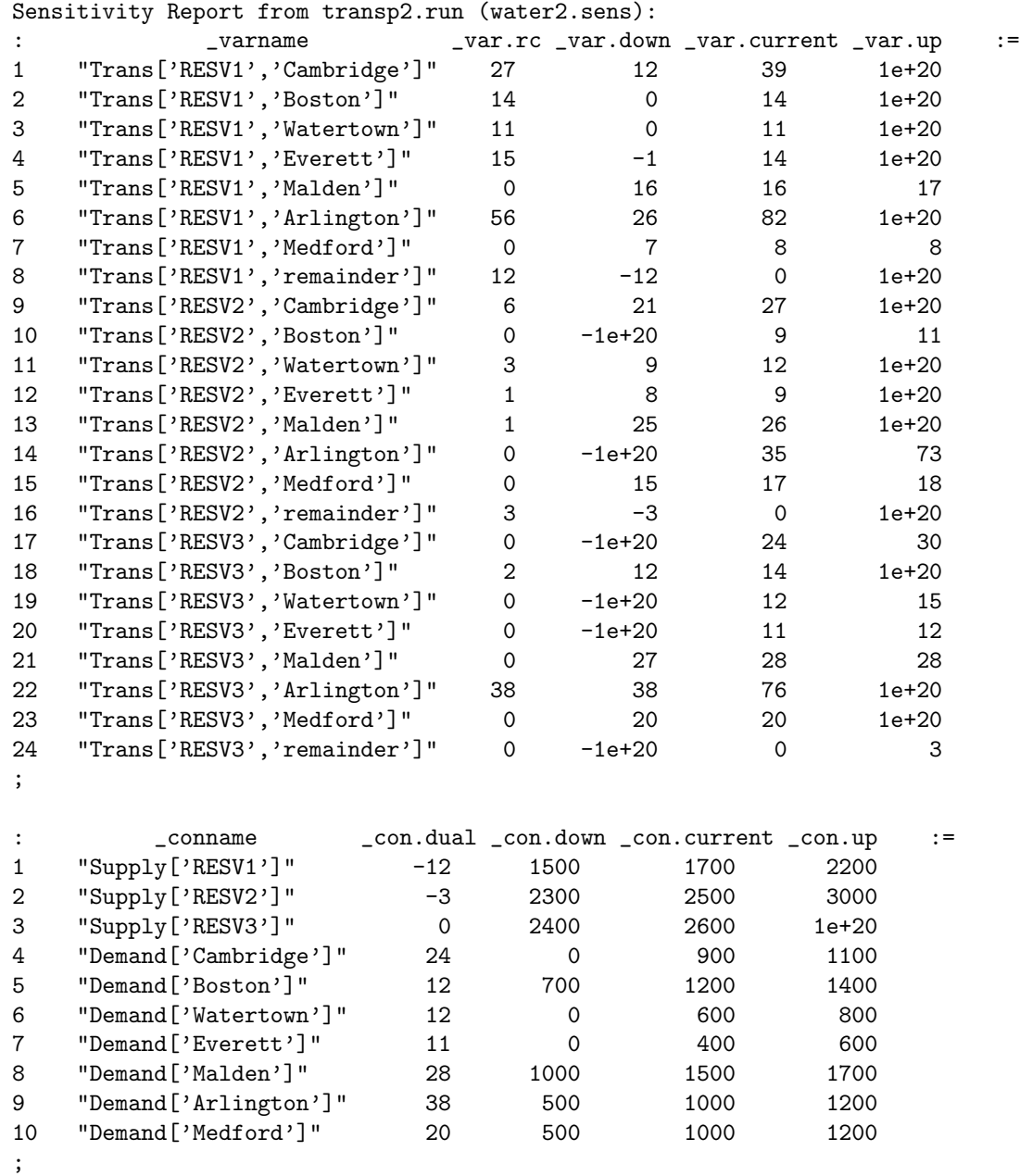

The sensitivity report is divided into two sections. The first section refers to the variables, with the columns giving the variable names, associated reduced cost, and range information on its cost coefficients. The second section refers to the constraints, with the columns giving the constraint names, associated dual solution, and range information for the constraint's right hand side.

#### Task 5

Answer the following questions using the second contractor's sensitivity report and the current optimal solution. Make sure you provide units in answering questions relating to quantities and are clear about the direction of the change.

If an answer cannot be determined based on the information from the sensitivity report, explain why not. Do not attempt to find the answer through other means, i.e. by re-solving the linear program.

Note 1: AMPL's definition of reduced cost is "the amount by which the objective function will be increased per unit increase in each non-basic variable", which is the opposite of the definition we have been using, where the reduced cost is "the amount by which the objective function will be decreased per unit increase in each non-basic variable". [Thus, you'll need to negate reduced cost values to get our convention!]

Note 2: This is a minimization problem. In interpreting the sensitivity information, the sign of all reduced cost and dual values is exactly the opposite of what we would expect for a maximization problem. Make sure the direction of change you write down within a solution makes intuitive sense!

- 1. What happens to the optimal total cost if the supply at reservoir 2 increases by 300 million gallons?
- 2. What happens to the optimal total cost if the supply at reservoir 1 decreases by 50 million gallons?
- 3. What happens to the optimal total cost if the supply at reservoir 3 increases by 1000 million gallons?
- 4. What happens to the optimal total cost if the demand at Malden decreases by 200 million gallons?
- 5. What happens to the optimal total cost if the demand at Watertown increases by 150 million gallons?
- 6. Assume that the cost of transport from reservoir 2 to Cambridge increased by 5 units (\$500). Is the current basis still optimal? If so, what's the new objective value?
- 7. Assume that the cost of transport from reservoir 1 to Medford increased by 2 units (\$200). Is the current basis still optimal? If so, what's the new objective value?

 $\_$  End Task 5  $\_$ 

Having performed your public duty honorably, you decide to kick back and look into the first contractor's report as well.

#### $\overline{\phantom{a}}$  Task 6  $\overline{\phantom{a}}$

- 1. Read transp1.mod and water1.dat. Add comments to each line in transp1.mod. Make sure your comments explain how imbalances in supply and demand (supply > demand) is dealt with.
- 2. Write down the mathematical formulation from transp1.mod. Convert the formulation to its dual form. You do not have to implement the dual model in AMPL, nor write down its associated data file. You also do not have to explain the math formulation in this subtask.
- 3. Give a real-world interpretation of the dual formulation of this problem: what could the variables, constraints and objective represent? Your interpretation should be a consistent story that relates to all elements of the dual formulation.

**End Task 6** 2008 2009 2014 2022 2023 2024 2022 2023 2024 2022 2023 2024 2022 2023 2024 2025 2026 2027 2028 2027 20

# 5 Turning in your assignment

**Final Task 7 2008** 

You must turn in your assignment by 5:00 PM, Friday, October 11, 2019. No late day is allowed on this pset due to the upcoming midterm.

For AMPL exercises, this includes any model and data files you have created. When writing down the solution from AMPL, always include both the objective value and the values assigned to variables (when the program is feasible and bounded, of course!)

Gather the AMPL model and data files, as well as a script file containing the AMPL commands you used to solve the problems (if applies). Please type or scan your assignment and submit it as a single pdf to the Problem Set 4 assignment on Gradescope. If you scan your homework completed on paper using your smartphone, please use a scanner app not a camera.

 $\_$  End Task 7  $\_$ 

Congratulations on completing your fourth AM/ES 121 assignment!

File: transp1-commented.mod

set ORIG; # origins set DEST; # destinations param supply  $\{ORIG\}$  >= 0; # amounts available at origins param demand {DEST} >= 0; # amounts required at destination check: sum {i in ORIG} supply[i] = sum {j in DEST} demand[j]; # ensure supply matches demand # extra supply will arrive at dummy demand point param cost {ORIG,DEST} >= 0; # shipment costs per unit var Trans  $\{ORIG, DEST\}$  >= 0; # units to be shipped minimize Total\_Cost: # transportation cost across all paths. Cost of transporting # excess supply to dummy destination is set to zero in data file sum {i in ORIG, j in DEST} cost[i,j] \* Trans[i,j]; subject to Supply {i in ORIG}: # ensure all supply is transported (excess to dummy destination) sum  $\{j \text{ in }$  DEST $\}$  Trans $[i, j]$  = supply $[i]$ ; subject to Demand {j in DEST}: # ensure all demands are met. Demand at dummy destination has been # set in data file to be the quantity of excess demand sum  $\{i \text{ in } ORIG\}$  Trans $[i,j]$  = demand $[j]$ ;

#### File: transp2-commented.mod

set ORIG; # origins set DEST; # destinations set EXCESS; # set containing dummy destination for the excess supply set ALLDEST := DEST union EXCESS; # set of all destinations (dummy included) param supply  ${ORIG} > = 0$ ; # amounts available at origins param demand  $\{$  DEST $\}$  >= 0; # amounts required at destinations param cost {ORIG,ALLDEST} >= 0; # shipment costs per unit var Trans  $\{ORIG, ALLDEST\}$  >= 0; # units to be shipped minimize Total\_Cost: # transportation cost across all paths. Cost of transporting # excess supply to dummy destination is set to zero in data file sum {i in ORIG, j in ALLDEST} cost[i,j] \* Trans[i,j]; subject to Supply {i in ORIG}: # ensure all supply is transported (excess to dummy destination) sum  $\{j \text{ in ALDEST}\}$  Trans $[i, j]$  = supply $[i]$ ; subject to Demand {j in DEST}: # ensure demand point receives exact amount demanded. # no constraints placed on dummy destination (implicitly, all # supply not transported to a demand point is received at the # dummy destination) sum  $\{i \text{ in } ORIG\}$  Trans $[i,j]$  = demand $[j]$ ;